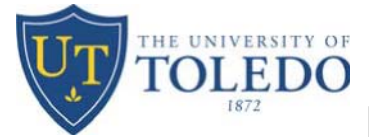

This application adds or removes indexes from existing users with requestor and/or approver access in Banner or Lawson. If you do not currently have finance access to Banner or Lawson, please complete the Application for Finance Access form on the Accounting & Reporting web page.

To complete this form, fill out the Access Request and UTAD\*\* sections. Obtain the appropriate signature of department chair or director. Email the completed form to Gordie Chauvin. Questions can be directed to Brenda Frankart at (419) 530-8757.

## **\*\* Note: FORM WILL BE RETURNED IF UTAD's ARE NOT SUPPLIED**

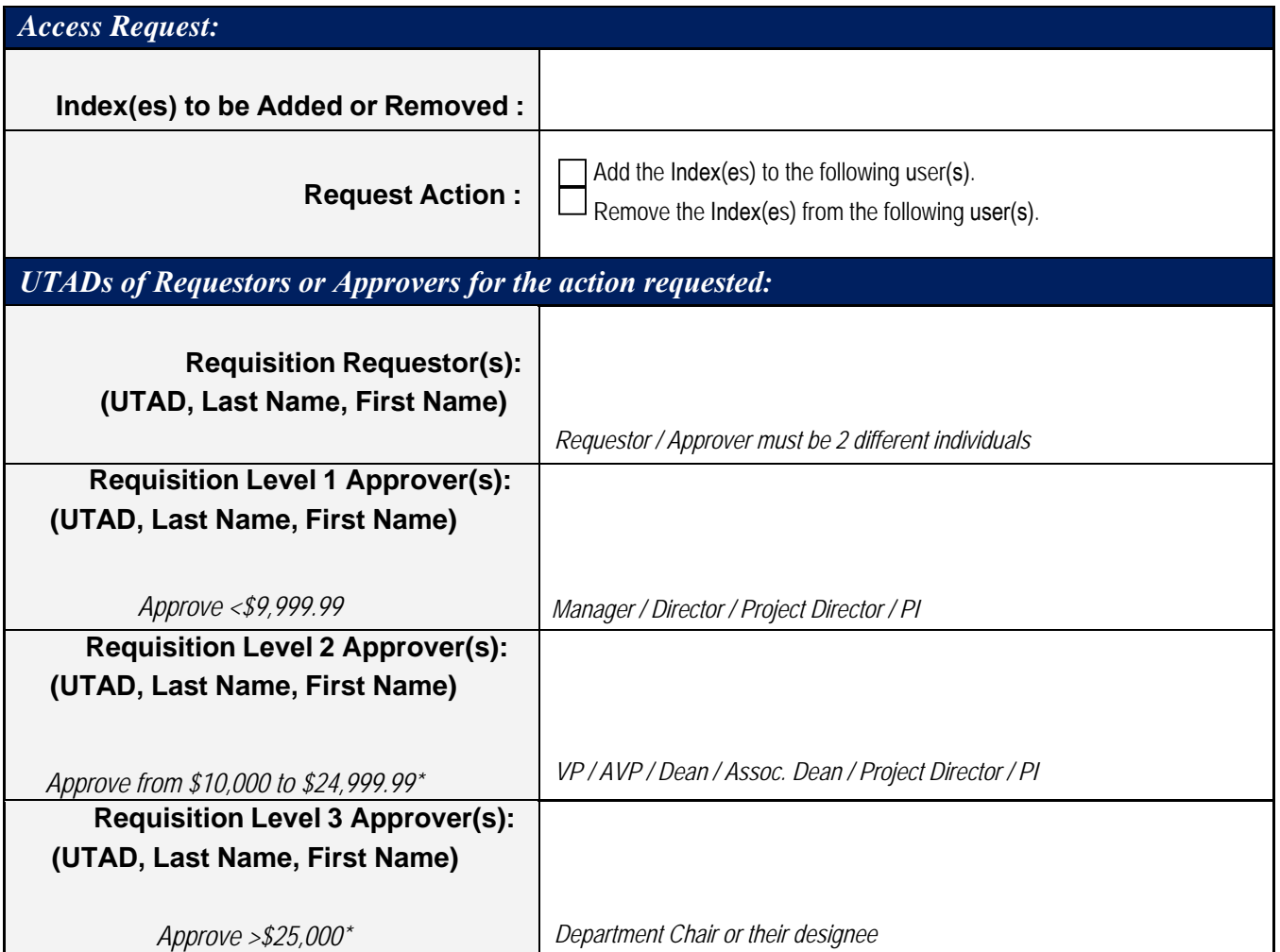

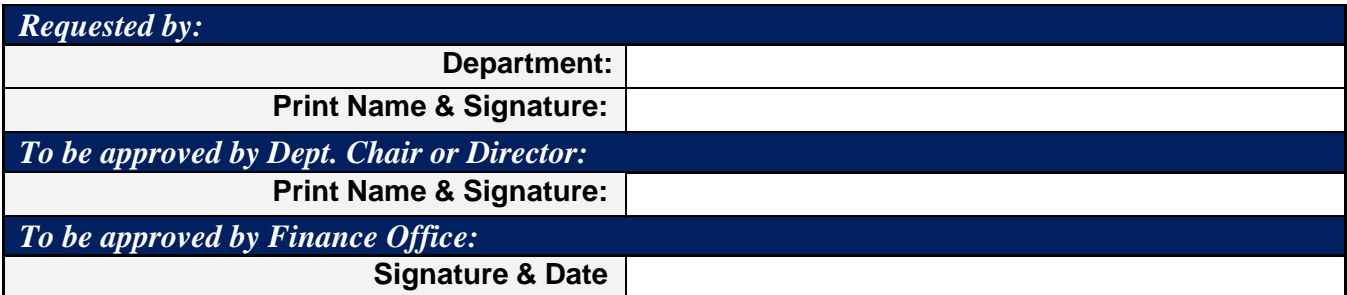